# **Calcolo Numerico** con elementi di programmazione

(A.A. 2014-2015)

Appunti delle lezioni sui metodi numerici per la soluzione di sistemi lineari

## Sistemi Lineari

I sistemi lineari forniscono il **modello matematico** per la descrizione di numerosi fenomeni fisici. Si incontrano sistemi lineari nella:

- discretizzazione di problemi ai limiti per equazioni differenziali;
- approssimazione di funzioni o ricostruzione di dati sperimentali;
- trattazione numerica di reti;
- svariate situazioni in cui l'andamento del fenomeno è lineare (o linearizzato).

La grande varietà dei contesti, e quindi delle strutture dei sistemi lineari, ha determinato anche una notevole varietà di algoritmi. Le principali caratteristiche che si guarderanno nei vari metodi numerici sono: stabilità, velocità di convergenza, costo computazionale.

## Esempio 1

Determinare i **potenziali** nei nodi 1 – 6 del circuito sapendo che tra A e B è applicata una differenza di potenziale pari a 100V (le resistenze sono misurate in Ohm)

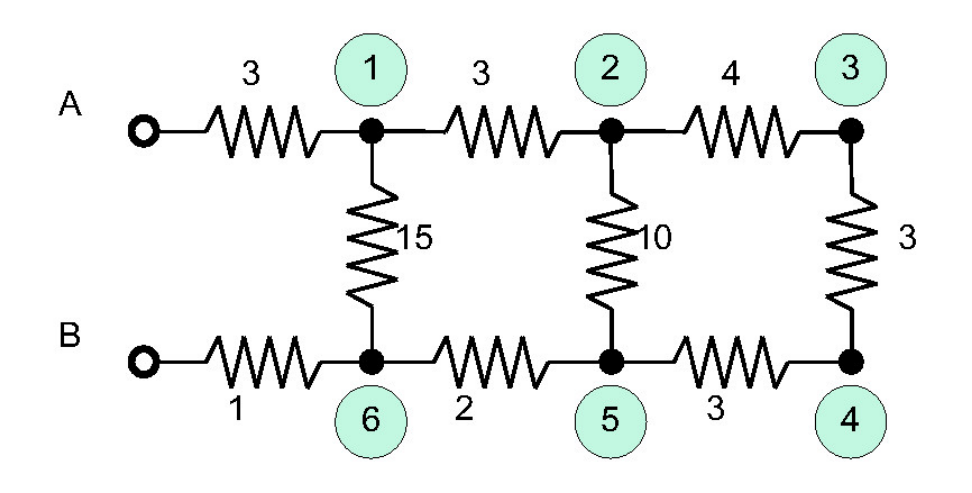

#### Soluzione

Applicando la legge di Ohm  $\Delta V = R I$  e la legge di Kirchoff  $\sum_i I_i = 0$ in ogni nodo si ottiene il sistema lineare

$$
\begin{cases}\n11v_1 & -5v_2 & -v_6 = 500 \\
-20v_1 & +41v_2 & -15v_3 & -6v_5 = 0 \\
-3v_2 & +7v_3 & -4v_4 = 0 \\
-v_3 & +2v_4 & -v_5 = 0 \\
-10v_4 & +28v_5 & -15v_6 = 0 \\
-15v_5 & +47v_6 = 0\n\end{cases}
$$

## Esempio 2

Un ubriaco compie una **passeggiata casuale**, facendo un passo a sinistra o a destra a caso lungo una strada rettilinea. Quando raggiunge una estremità della strada, si ferma.

Calcolare la **probabilità** che l'ubriaco raggiunga l'estremità sinistra della strada partendo dalla posizione i.

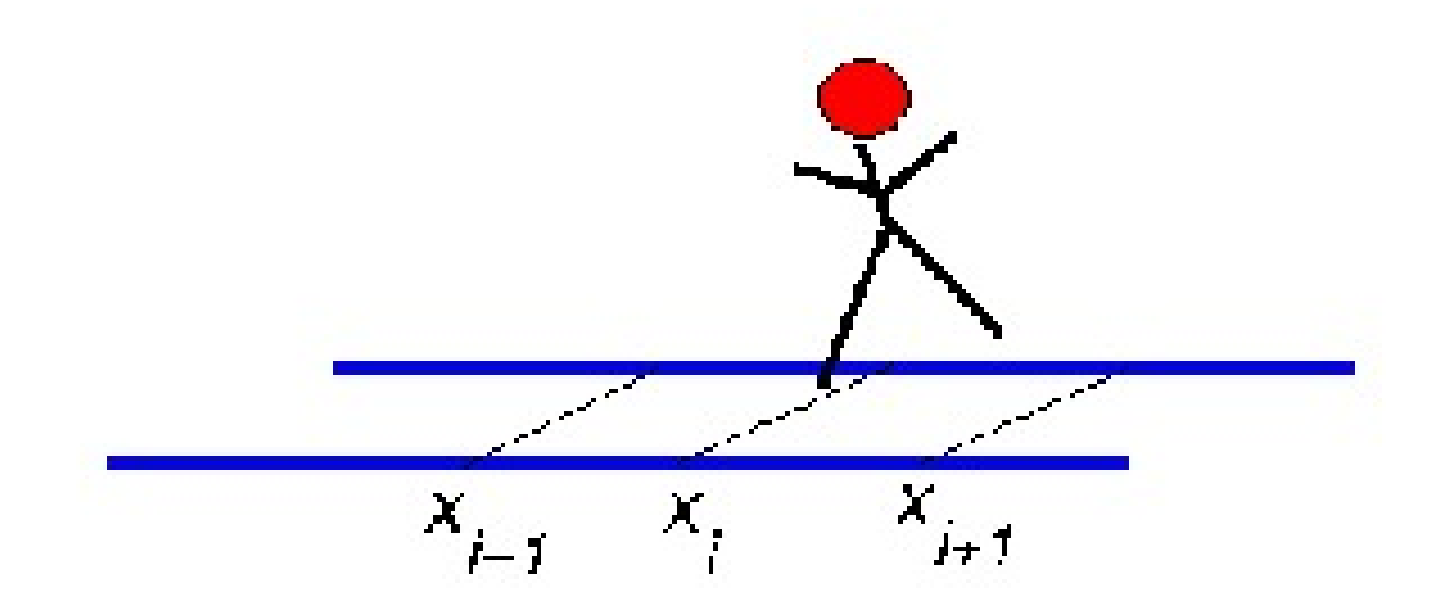

## Esempio di passeggiata per  $N = 10$

Si può simulare una *passeggiata casuale* tirando una moneta.

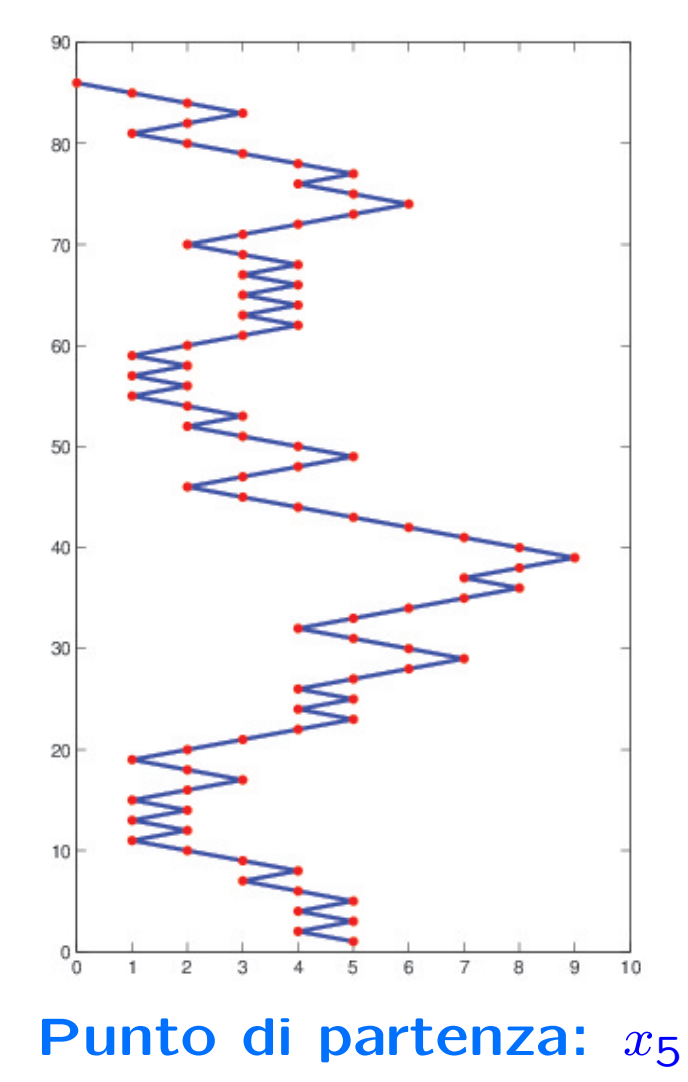

### Soluzione

La **probabilità**  $p_i$ ,  $i = 0, 1, ..., N$ , di raggiungere l'estremo sinistro partendo dalla posizione  $i$ , soddisfa la relazione

$$
\begin{cases}\np_0 = 1 & p_N = 0 \\
p_i = \frac{1}{2}p_{i-1} + \frac{1}{2}p_{i+1} & i = 1, \dots, N-1\n\end{cases}
$$

Si tratta di un sistema lineare tridiagonale nelle incognite  $p_i, \ i=1,\ldots,N-1$ 

$$
\begin{cases}\n p_1 & -\frac{1}{2}p_2 & = \frac{1}{2} \\
 -\frac{1}{2}p_1 & +p_2 & -\frac{1}{2}p_3 & = 0 \\
 & \cdots & \cdots & \cdots \\
 & & -\frac{1}{2}p_{N-3} & +p_{N-2} & -\frac{1}{2}p_{N-1} & = 0 \\
 & & & -\frac{1}{2}p_{N-2} & +p_{N-1} & = 0\n\end{cases}
$$

## Esempio 3

Punto di intersezione tra due rette

$$
\begin{cases}\n2x + y = 3 \\
4x + 2y = 6\n\end{cases}\n\begin{cases}\n2x + y = 3 \\
4x + 2y = 0\n\end{cases}\n\begin{cases}\n2x + y = 3 \\
4x + 2y = 0\n\end{cases}
$$
\n $\text{rette coincide} \quad \text{rette parallel}\quad \text{rette incidence}$ \n
$$
A = \begin{pmatrix} 2 & 1 \\ 4 & 2 \end{pmatrix} b = \begin{pmatrix} 3 \\ 6 \end{pmatrix}, \quad A = \begin{pmatrix} 2 & 1 \\ 4 & 2 \end{pmatrix} b = \begin{pmatrix} 3 \\ 0 \end{pmatrix}, A = \begin{pmatrix} 2 & 1 \\ 1 & 2 \end{pmatrix} b = \begin{pmatrix} 3 \\ 3 \end{pmatrix},
$$
\n
$$
\text{det}(A) = 0, \quad \text{det}(A) = 0, \quad \text{det}(A) \neq 0
$$

### Metodi diretti per la soluzione di sistemi lineari

Sistema lineare  $AX = B$ ,  $A \in R^{M \times N}$ ,  $X \in R^N$ ,  $B \in R^M$ 

 $A =$  matrice dei coefficienti  $B =$  vettore dei termini noti  $X =$  vettore delle incognite

- Sono basati sulla trasformazione del sistema di partenza in uno equivalente che abbia una struttura particolarmente semplice per cui è facile calcolarne la soluzione.
- La soluzione numerica viene calcolata in un numero finito di passi e, se non vi fossero errori di arrotondamento nei dati o durante i calcoli, la soluzione numerica sarebbe esatta.
- Data l'occupazione di memoria (RAM) richiesta nei passaggi dell'algoritmo, vengono utilizzati quando la matrice dei coefficienti ha dimensione non "troppo" elevata.

## Costo computazionale di un algoritmo

Prima di implementare un algoritmo bisogna stimare il suo costo computazionale, cioè il numero di operazioni pesanti (moltiplicazioni o divisioni) necessarie per calcolare numericamente la soluzione.

Costo computazionale:

 $C_c \approx$  numero di moltiplicazioni o divisioni

## Richiamo sui determinanti

- Se A è una matrice di dimensione  $1\times 1$ , con  $a_{11} = a \Rightarrow \det(A) = a$
- Se  $A$  è una matrice quadrata di dimensione  $n$ , allora

$$
\det(A) = \sum_{j=1}^{n} (-1)^{i+j} a_{ij} M_{ij}, \quad \forall i = 1, ..., n
$$

oppure

$$
\det(A) = \sum_{i=1}^{n} (-1)^{i+j} a_{ij} M_{ij}, \quad \forall j = 1, ..., n
$$

dove  $M_{ij}$  è il determinante della matrice che si ottiene da A trascurando la  $i - esima$  riga e la  $j - esima$  colonna

• Se  $A$  è una matrice quadrata di dimensione  $n$ :

1. se una riga o una colonna di A ha tutti gli elementi nulli, allora

 $det(A) = 0$ 

2. se A ha due righe o due colonne con gli stessi elementi, allora  $det(A) = 0$ 

3. Se  $\tilde{A}$  è ottenuta scambiando due delle righe di A allora det $(\tilde{A}) =$  $-$  det $(A)$ 

4. Se  $\tilde{A}$  è ottenuta moltiplicando una riga di A per lo scalare  $\lambda$ , allora det( $\tilde{A}$ ) =  $\lambda$  det( $A$ )

5. Se  $\tilde{A}$  è ottenuta sommando ad una riga di A un'altra riga moltiplicata per lo scalare  $\lambda$ , allora  $\det(\tilde{A}) = \lambda \det(A)$ 

6. Se B è una matrice quadrata di ordine n, allora det $(AB)$  =  $det(A)$  det $(B)$ 

7. det $(A^T) = det(A)$ 

8. Se esiste  $A^{-1}$ , allora det $(A^{-1}) = 1/\det(A)$ 

9. Se  $A$  è una **matrice triangolare** superiore (o inferiore), allora  $\det(A) = \prod_{i=1}^n a_{ii}$ 

#### Metodo di Cramer

Dall'Algebra sappiamo che la soluzione esatta di un sistema lineare si può ottenere con il metodo di Cramer.

Se  $A$  è regolare, allora

,

$$
X = A^{-1}B \implies x_i = \frac{D_i}{\det(A)}, \ i = 1, 2, ..., n
$$

dove  $D_i$  è il determinante della matrice ottenuta da A sostituendo alla colonna  $i$ -esima il vettore  $B$ .

#### Esempio

Calcolare la soluzione del sistema  $AX = B$  con

$$
A = \begin{pmatrix} 1 & 2 & 3 \\ 4 & 5 & 6 \\ 7 & 8 & 0 \end{pmatrix} \quad e \qquad B = \begin{pmatrix} 1 \\ 0 \\ 2 \end{pmatrix}
$$

Si verifica facilmente che det(A) =  $0+84+96-105-0-48 = 27 \neq 0$ 

$$
D_1 = \det \begin{pmatrix} 1 & 2 & 3 \\ 0 & 5 & 6 \\ 2 & 8 & 0 \end{pmatrix} = 24 - 30 - 48 = -54 \qquad x_1 = \frac{D_1}{\det(A)} = -2
$$

$$
D_2 = \det \begin{pmatrix} 1 & 1 & 3 \\ 4 & 0 & 6 \\ 7 & 2 & 0 \end{pmatrix} = 42 + 24 - 12 = 54 \qquad x_2 = \frac{D_2}{\det(A)} = 2
$$

$$
D_3 = \det \begin{pmatrix} 1 & 2 & 1 \\ 4 & 5 & 0 \\ 7 & 8 & 2 \end{pmatrix} = 10 + 32 - 35 - 16 = -9 \qquad x_3 = \frac{D_3}{\det(A)} = -\frac{1}{3}
$$
  
e quindi  $X = \begin{pmatrix} -2 & 2 & -\frac{1}{3} \end{pmatrix}^T$ 

11

#### Costo computazionale del metodo di Cramer

$$
x_i = \frac{D_i}{\det(A)} \quad i = 1, 2, ..., n
$$

- $\bullet$   $n+1$  determinanti  $(D_i, i=1,\ldots,n$  e det A)
- $\bullet$   $n!$  prodotti per ciascun determinante
- $n 1$  moltiplicazioni per ciascun prodotto
- $\bullet + n$  divisioni (trascurabili)

Costo computazionale:

$$
C_c = (n+1)n!(n-1) + n \simeq (n+1)n!(n-1)
$$

$$
n = 15 \rightarrow C_c \simeq 3 \cdot 10^{14} \text{ mobiliplicazioni} \rightarrow \text{circa 4 giorni}
$$
\n
$$
n = 20 \rightarrow C_c \simeq 3 \cdot 10^{21} \text{ mobiliplicazioni} \rightarrow \text{circa 4800 anni}
$$
\n
$$
\text{(supponendo 0.5} \cdot 10^{-10} \text{ secondi per operazione)}
$$

### Calcolo dell'inversa di A

 $X = A^{-1}B$ 

Si tratta di trovare la matrice M tale che  $AM = I$  con I la matrice identità.

Corrisponde alla soluzione di tre sistemi lineari ognuno dei quali ha A come matrice dei coefficienti, una colonna di I come vettore dei termini noti e una colonna di  $M$  come incognita.

$$
\begin{pmatrix} a_{11} & a_{12} & a_{13} \ a_{21} & a_{22} & a_{23} \ a_{31} & a_{32} & a_{33} \end{pmatrix} \begin{pmatrix} m_{11} & m_{12} & m_{13} \ m_{21} & m_{22} & m_{23} \ m_{31} & m_{32} & m_{33} \end{pmatrix} = \begin{pmatrix} 1 & 0 & 0 \ 0 & 1 & 0 \ 0 & 0 & 1 \end{pmatrix}
$$

## Metodo di eliminazione di Gauss

Il metodo di eliminazione di Gauss trasforma, in  $n-1$  passi, il sistema lineare

$$
AX = B \qquad X, B \in \mathbb{R}^n \ \ A \in \mathbb{R}^{n \times n}
$$

con matrice dei coefficienti  $A$  piena, nel sistema equivalente

$$
UX = \tilde{B} \qquad X, \tilde{B} \in \mathbb{R}^n \ \ U \in \mathbb{R}^{n \times n}
$$

con matrice dei coefficienti  $U$  triangolare superiore.

Il metodo utilizza le seguenti operazioni lecite:

- scambio di 2 equazioni
- somma di un'equazione con un'altra moltiplicata per una costante

#### Soluzione di sistemi triangolari

#### Sistemi triangolari superiori

$$
\begin{cases}\n u_{11}x_1 + u_{12}x_2 + \cdots + u_{1k}x_k + \cdots + u_{1n}x_n = b_1 \\
 u_{22}x_2 + \cdots + u_{2k}x_k + \cdots + u_{2n}x_n = b_2 \\
 & \vdots \\
 u_{kk}x_k + \cdots + u_{kn}x_n = b_k \\
 & \vdots \\
 u_{nn}x_n = b_n\n\end{cases}
$$

$$
\textcolor{red}{\downarrow}
$$

$$
UX = B \rightarrow \begin{cases} x_n = \frac{b_n}{u_{nn}} \\ x_k = \left( b_k - \sum_{i=k+1}^n u_{ki} x_i \right) \frac{1}{u_{kk}}, \ k = n - 1, n - 2, ..., 2, 1 \end{cases}
$$

#### Algoritmo di sostituzione all'indietro

#### Sistemi triangolari inferiori

$$
\begin{cases}\n l_{11}x_1 = b_1 \\
 \ldots \\
 l_{k1}x_1 + l_{k2}x_2 + \ldots + l_{kk}x_k = b_k \\
 \ldots \\
 l_{n1}x_1 + l_{n2}x_2 + \ldots + l_{nk}x_k + \ldots + l_{nn}x_n = b_n\n \end{cases}
$$

$$
LX = B \to \begin{cases} x_1 = \frac{b_1}{l_{11}} \\ x_k = \left( b_k - \sum_{i=1}^{k-1} l_{ki} x_i \right) \frac{1}{l_{kk}} & k = 1, 2, ..., n \end{cases}
$$

#### Algoritmo di sostituzione in avanti

OSS. Se le matrici  $U e L$  sono regolari, sicuramente  $u_{kk} e l_{kk}$  sono diversi da 0.

#### Algoritmo di sostituzione: costo computazionale

Ad ogni passo ci sono

•  $n - k$  moltiplicazioni (sost. indietro),  $k - 1$  moltiplicazioni (sost. avanti)

• 1 divisione

**ssotituzione all'indietro** 
$$
C_c = \sum_{k=1}^{n} (n - k + 1) \simeq \frac{n^2}{2}
$$

**ssotituzione in avanti** 
$$
C_c = \sum_{k=1}^{n} (1 + k - 1) \simeq \frac{n^2}{2}
$$

OSS.  $\sum_{k=1}^{n} k = \frac{1}{2}n(n+1)$ 

### Metodo di elimazione di Gauss

Dato il seguente sistema lineare

$$
\begin{cases}\n x_1 + 2x_2 + 3x_3 = 1 \\
 4x_1 + 5x_2 + 6x_3 = 0 \\
 7x_1 + 8x_2 + 8x_3 = 2\n\end{cases}
$$

si considerano la matrice  $A$  e il termine noto  $b$  associati ad esso

$$
\left(\n\begin{array}{ccccc|c}\n1 & 2 & 3 & | & 1 \\
4 & 5 & 6 & | & 0 \\
7 & 8 & 0 & | & 2\n\end{array}\n\right)
$$

Si moltiplica la prima riga per 4 e si sottrae alla seconda, annullando così il secondo elemento della prima colonna di A.

$$
\left(\begin{array}{rrr|r} 1 & 2 & 3 & | & 1 \\ 0 & -3 & -6 & | & -4 \\ 7 & 8 & 0 & | & 2 \end{array}\right)
$$

Si moltiplica la prima riga per 7 e si sottrae alla terza, annullando il terzo elemento della prima colonna di A.

$$
\left(\begin{array}{rrrrr} 1 & 2 & 3 & | & 1 \\ 0 & -3 & -6 & | & -4 \\ 0 & -6 & -21 & | & -5 \end{array}\right)
$$

Si moltiplica la seconda riga per $\frac{6}{3}$  e si sottrae alla terza, annullando così il terzo elemento della seconda colonna di A.

$$
\left(\begin{array}{rrr|r} 1 & 2 & 3 & | & 1 \\ 0 & -3 & -6 & | & -4 \\ 0 & 0 & -9 & | & 3 \end{array}\right)
$$

Si ottiene un sistema equivalente a quello dato in cui la matrice dei coefficienti è triangolare superiore

$$
\begin{cases}\nx_1 + 2x_2 + 3x_3 = 1 \\
- 3x_2 - 6x_3 = -4 \\
- 9x_3 = 3\n\end{cases}
$$

Il sistema in questa forma diventa di facile soluzione. Infatti, partendo dall'ultima equazione, si ha

$$
\begin{array}{rcl}\nx_3 & = & -3/9 \\
x_2 & = & (-4 + 6x_3) / (-3) \\
x_1 & = & 1 - 3x_3 - 2x_2 \\
x_2 & = & -2\n\end{array}
$$

## Metodo di eliminazione di Gauss

Generalizzando se la matrice A è tale che  $a_{ii} \neq 0 \quad \forall i = 1, ..., n$ 

passo 1: si annullano tutti gli elementi della prima colonna di A al di sotto della diagonale principale.

1.1 sottrarre alla seconda equazione la prima moltiplicata per  $m_{21} =$  $a_{21}$  $a_{11}$ 

1.2 sottrarre alla terza equazione la prima moltiplicata per  $m_{31} = \frac{a_{31}}{a_{11}}$  $\overline{a_{11}}$ 

...

...

**1.n-1** sottrarre alla n-esima equazione la prima moltiplicata per  $m_{n,1} =$  $\underline{an1}$  $a_{11}$ 

Si ottiene così un sistema equivalente la cui matrice dei coefficienti e il vettore dei termini noti sono dati da

$$
A^{(1)} = \begin{pmatrix} a_{11} & a_{12} & \cdots & a_{1n} \\ 0 & a_{22}^{(1)} & \cdots & a_{2n}^{(1)} \\ 0 & a_{32}^{(1)} & \cdots & a_{3n}^{(1)} \\ \vdots & \vdots & \vdots & \vdots \\ 0 & a_{n2}^{(1)} & \cdots & a_{nn}^{(1)} \end{pmatrix} \qquad b^{(1)} = \begin{pmatrix} b_1 \\ b_2^{(1)} \\ b_3^{(1)} \\ \vdots \\ b_n^{(1)} \end{pmatrix}
$$

dove

$$
a_{ij}^{(1)} = a_{ij} - m_{i1}a_{1j}, \quad i = 2, \dots, n, \quad j = 1, \dots, n
$$

$$
b_i^{(1)} = b_i - m_{i1}b_1, \quad i = 2, \ldots, n,
$$

$$
m_{i1} = \frac{a_{i1}}{a_{11}}, \quad i = 2, ..., n
$$

**passo 2** si annullano tutti gli elementi della **seconda colonna** di  $A^{(1)}$ al di sotto della diagonale principale.

2.1 sottrarre alla terza equazione la seconda moltiplicata per  $m_{32} =$  $a_{32}^{(1)}$  $a_{22}^{(1)}$ 22

2.2 sottrarre alla quarta equazione la seconda moltiplicata per  $m_{42} =$  $a_{42}^{(1)}$  $a_{22}^{(1)}$ 22

...

...

2.n-2 sottrarre alla n-esima equazione la seconda moltiplicata per  $m_{n2} = \frac{a_{n2}(1)}{2}$  $a_{22}^{(1)}$ 22

Si ottiene così un sistema equivalente la cui matrice dei coefficienti e il vettore dei termini noti sono dati da

$$
A^{(2)} = \begin{pmatrix} a_{11} & a_{12} & \cdots & a_{1n} \\ 0 & a_{22}^{(1)} & \cdots & a_{2n}^{(1)} \\ 0 & 0 & a_{33}^{(2)} & \cdots & a_{3n}^{(2)} \\ \vdots & \vdots & \vdots & \vdots & \vdots \\ 0 & 0 & a_{n3}^{(2)} & \cdots & a_{nn}^{(2)} \end{pmatrix} \qquad b^{(2)} = \begin{pmatrix} b_1 \\ b_2^{(1)} \\ b_3^{(2)} \\ \vdots \\ b_n^{(2)} \end{pmatrix}
$$

dove

$$
a_{ij}^{(2)} = a_{ij}^{(1)} - m_{i2} a_{2j}^{(1)}, \quad i = 3, \dots, n, \quad j = 2, \dots, n
$$

$$
b_i^{(2)} = b_i^{(1)} - m_{i2}b_2^{(1)}, \quad i = 3, \dots, n,
$$

$$
m_{i2} = \frac{a_{i2}^{(1)}}{a_{22}^{(1)}}, \quad i = 3, \dots, n
$$

**passo n-1:** si annullano tutti gli elementi della  $(n-1)$  – esima colonna di  $A^{(n-2)}$  al di sotto della diagonale principale.

(n-1).1 sottrarre all'equazione n−esima la (n−1)−esima moltiplicata per  $m_{nn-1} =$  $a_{n}^{(n-2)}$  $n n-1$  $a_{n-1}^{(n-2)}$  $n-1$   $n-1$ 

Si ottiene così un sistema equivalente la cui matrice dei coefficienti e il vettore dei termini noti sono dati da

$$
A^{(n-1)} = \begin{pmatrix} a_{11} & a_{12} & \cdots & a_{1n} \\ 0 & a_{22}^{(1)} & \cdots & a_{2n}^{(1)} \\ 0 & 0 & a_{33}^{(2)} & \cdots & a_{3n}^{(2)} \\ \vdots & \vdots & \vdots & \vdots & \vdots \\ 0 & 0 & 0 & \cdots & a_{nn}^{(n-1)} \end{pmatrix} \qquad b^{(2)} = \begin{pmatrix} b_1 \\ b_2^{(1)} \\ b_3^{(2)} \\ \vdots \\ b_n^{(n-1)} \end{pmatrix}
$$

dove

$$
a_{ij}^{(n-1)} = a_{ij}^{(n-2)} - m_{i n-1} a_{n-1 j}^{(n-2)}, \quad i = n, \quad j = n-1, n
$$

$$
b_i^{(n-1)} = b_i^{(n-1)} - m_{i \ n-1} b_{n-1}^{(n-1)}, \quad i = n,
$$

Dopo  $n - 1$  passi il sistema  $Ax = b$  è stato trasformato nel sistema triangolare equivalente

$$
A^{(n-1)}x = b^{(n-1)}
$$

con  $A^{(n-1)}$  matrice triangolare superiore.

Al passo  $k$  si definiscono gli elementi

$$
a_{ij}^{(k)} = a_{ij}^{(k-1)} - m_{ik}a_{kj}^{(k-1)}, \quad i = k+1, \dots, n, \quad j = k, \dots, n
$$

$$
b_i^{(k)} = b_i^{(k-1)} - m_{ik}b_k^{(k-1)}, \quad i = k+1, \dots, n
$$

$$
m_{ik} = \frac{a_{ik}^{(k-1)}}{a_{kk}^{(k-1)}}
$$

#### MEG: costo computazionale

• triangolarizzazione  $\approx \frac{n^3}{3}$  $\frac{\pi^2}{3}$ . Infatti:

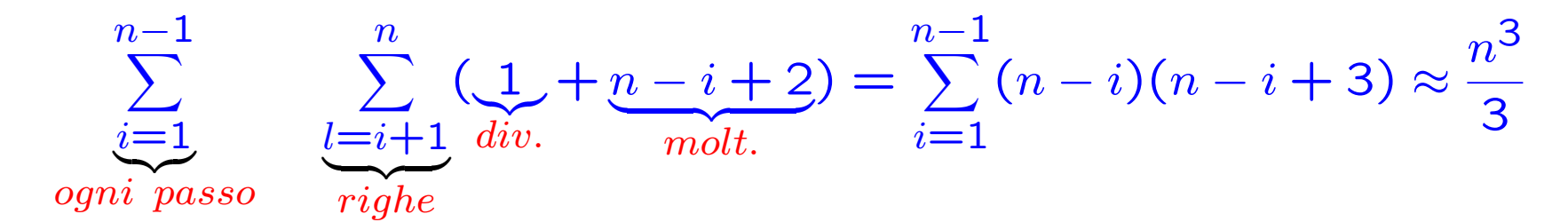

Sono state usate le seguenti identità

$$
\sum_{i=1}^{n} i = \frac{n(n+1)}{2}, \quad \sum_{i=1}^{n} i^2 = \frac{n(n+1)(2n+1)}{6}
$$

• sostituzione all'indietro  $\approx \frac{n^2}{2}$  $\overline{2}$ 

$$
\Rightarrow C_c \approx \frac{n^3}{3}
$$

### Esercizio 1

Risolvere il seguente sistema lineare

$$
\begin{cases}\n2x_1 + x_2 + 2x_3 = 10 \\
4x_1 + x_2 + 2x_3 = 12 \\
x_1 + 2x_2 + 5x_3 = 20\n\end{cases}
$$

usando il metodo di eliminazione di Gauss

## Fattorizzazione LU

Il metodo di eliminazione di Gauss può essere interpretato come la fattorizzazione della matrice di partenza A nel prodotto di due matrici triangolari.

**Teorema.** Se la matrice  $A \in \mathbb{R}^{n \times n}$  ha determinanti principali di testa tali che  $\det A_k \neq 0, k = 1, 2, \cdots, n$ , allora  $A = LU$ dove  $L \in \mathbb{R}^{n \times n}$  è una matrice triangolare inferiore con elementi diagonali pari a 1 e  $U \in \mathbb{R}^{n \times n}$  è una matrice triangolare superiore.
Infatti, riprendendo l'esempio precedente in cui  $A=\,$  $\sqrt{ }$  $\overline{\phantom{a}}$ 1 2 3 4 5 6 7 8 0  $\setminus$  $\overline{\phantom{a}}$ 

moltiplicare per 4 la prima riga e sottrarla alla seconda e moltiplicare la prima riga per 7 e sottrarla alla terza equivale a moltiplicare a destra la matrice A per la matrice

$$
L_1 = \left(\begin{array}{rrr} 1 & 0 & 0 \\ -4 & 1 & 0 \\ -7 & 0 & 1 \end{array}\right)
$$

per cui

$$
\begin{pmatrix} 1 & 0 & 0 \ -4 & 1 & 0 \ -7 & 0 & 1 \end{pmatrix} \begin{pmatrix} 1 & 2 & 3 \ 4 & 5 & 6 \ 7 & 8 & 0 \end{pmatrix} = \begin{pmatrix} 1 & 2 & 3 \ 0 & -3 & -6 \ 0 & -6 & -21 \end{pmatrix}
$$

Moltiplicare per 2 la seconda riga della matrice ottenuta al passo precedente e sottrarla alla terza equivale a moltiplicare a destra la matrice  $L_1A$  per la matrice

$$
L_2 = \left(\begin{array}{rrr} 1 & 0 & 0 \\ 0 & 1 & 0 \\ 0 & -2 & 1 \end{array}\right)
$$

per cui

$$
\left(\begin{array}{rrr}1 & 0 & 0 \\ 0 & 1 & 0 \\ 0 & -2 & 1\end{array}\right)\left(\begin{array}{rrr}1 & 2 & 3 \\ 0 & -3 & -6 \\ 0 & -6 & -21\end{array}\right)=\left(\begin{array}{rrr}1 & 2 & 3 \\ 0 & -3 & -6 \\ 0 & 0 & -9\end{array}\right)
$$

Ma allora la matrice triangolare superiore  $U$  ottenuta precedentemente con il metodo di eliminazione di Gauss è tale che

 $L_2L_1A = U$ 

e quindi

$$
A = (L_2 L_1)^{-1} U = L_1^{-1} L_2^{-1} U = LU
$$

Si verifica facilmente che

$$
L_1^{-1} = \begin{pmatrix} 1 & 0 & 0 \\ 4 & 1 & 0 \\ 7 & 0 & 1 \end{pmatrix} \quad L_2^{-1} = \begin{pmatrix} 1 & 0 & 0 \\ 0 & 1 & 0 \\ 0 & 2 & 1 \end{pmatrix}
$$

# Struttura delle matrici L e U

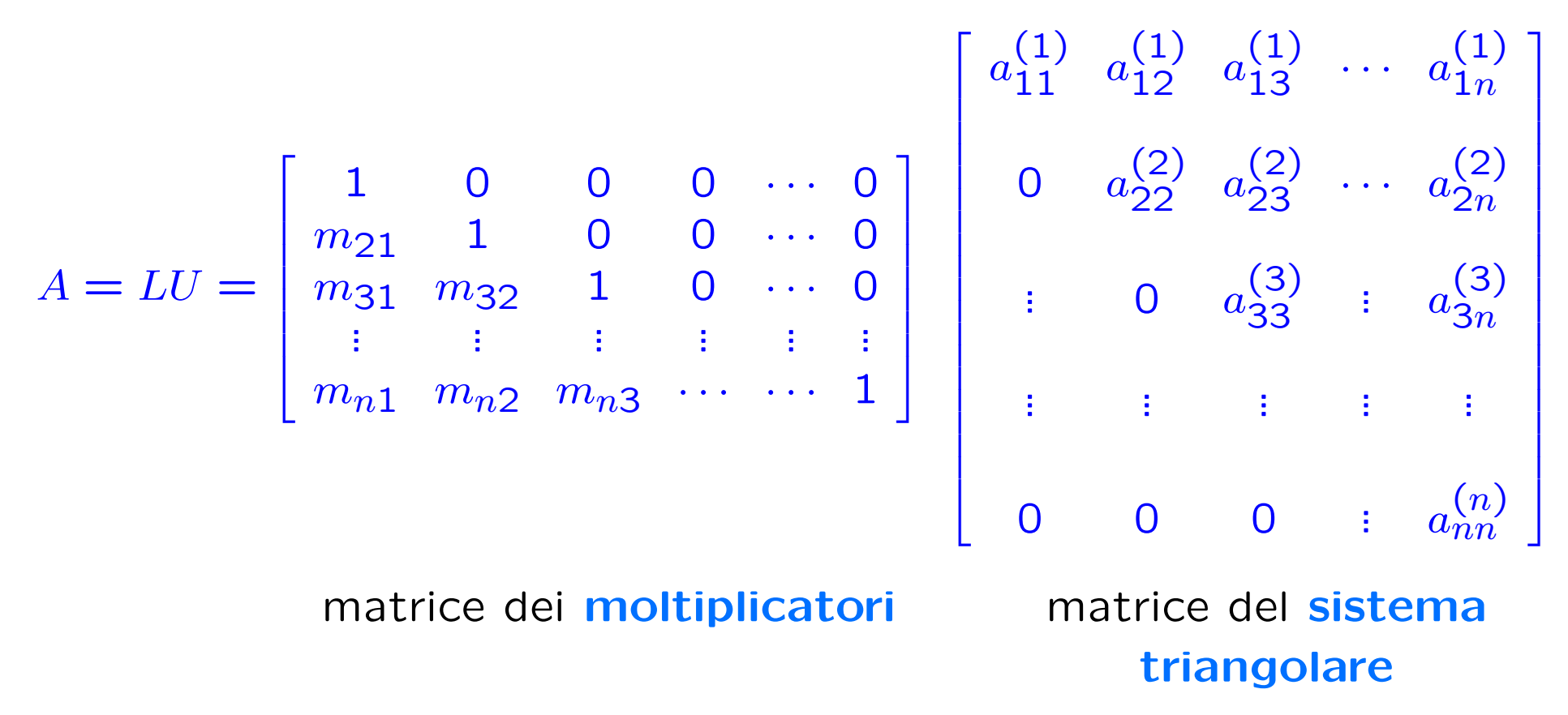

**Nota 1:** Se A non soddisfa le ipotesi  $\det A_k \neq 0$ , ma è comunque regolare, tramite scambi di righe può essere riportata ad una matrice che soddisfa le ipotesi e che quindi può essere fattorizzata.

Nota 2: il costo computazionale della fattorizzazione è lo stesso di quello

.

dell'eliminazione di Gauss $\,|\, {\bf C}_{\bf c} \simeq \,$  $n^3$ 3

## Applicazioni della fattorizzazione

#### Soluzione di un sistema lineare

.

Consideriamo il sistema lineare  $AX = B$  e supponiamo che la matrice dei coefficienti A possa essere fattorizzata.

$$
AX = B \stackrel{A=LU}{\rightarrow} LUX = B \Rightarrow \begin{cases} LY = B & \text{sistema triang. inf.} \\ UX = Y & \text{sistema triang. sup.} \\ \text{(algorithmo di sost. all'indietro)} \end{cases}
$$

Una volta fattorizzata A, la soluzione del sistema si ottiene risolvendo i due sistemi trangolari con costo computazionale

$$
\mathrm{C}_{\mathrm{c}} \approx 2 \frac{n^2}{2} = \mathrm{n}^2
$$

#### Soluzione di più sistemi lineari

Se dobbiamo risolvere più sistemi lineari

 $AX_i = B_i$   $i = 1, 2, ..., r$ 

aventi la stessa matrice  $A$  e diversi termini noti, si fattorizza una volta per tutte la matrice  $A=LU$  e si risolvono, per ogni vettore  $B_i$ , i due sistemi triangolari

 $\sqrt{ }$  $\int$  $\overline{\mathcal{L}}$  $LY_i = B_i$   $i = 1, 2, ..., r$  $UX_i = Y_i$ 

per la soluzione dei quali il costo computazionale è "solo"  $n^2$ .

Calcolo del determinante di A

$$
\det A = \det(L \ U) = \det L \ \det U = \left(\prod_{k=1}^{n} l_{kk}\right) \left(\prod_{k=1}^{n} u_{kk}\right) = a_{11}^{(1)} a_{22}^{(2)} \cdots a_{nn}^{(n)}
$$
\n
$$
\downarrow
$$
\nTeorema di Binet

\n
$$
= 1
$$

Se durante la fattorizzazione sono stati fatti s scambi di righe, allora

$$
\det A = (-1)^s a_{11}^{(1)} a_{22}^{(2)} \cdots a_{nn}^{(n)}
$$

#### Calcolo dell'inversa di A

La matrice inversa  $A^{-1}$  di una matrice regolare A è la matrice tale che

$$
A A^{-1} = I \qquad I : \text{matrice identità}
$$

$$
I := \begin{bmatrix} 1 & 0 & \cdots & 0 \\ 0 & 1 & \cdots & 0 \\ \cdots & \cdots & \cdots & \cdots \\ 0 & 0 & \cdots & 1 \end{bmatrix} = [E_1 \, E_2 \, \cdots E_n] \qquad E_i = [0, 0, \cdots, \underbrace{1}_{i}, 0, \cdots, 0]^T
$$
\nVectori della **base** canonia

$$
A A^{-1} = I \Rightarrow A X_i = E_i \quad i = 1, 2, \dots, n \Rightarrow A^{-1} = [X_1 \ X_2 \cdots X_n]
$$

Una volta nota la *fattorizzazione* di A, basta risolvere gli  $n$  sistemi

$$
L Y_i = E_i, \quad U X_i = Y_i, \quad i = 1, \cdots, n
$$

Costo computazionale:  $C_c \simeq$  $n^3$ 3  $+ \mathbf{n} \cdot \mathbf{n}^2 =$ 4 3 n 3

#### Calcolo del rango di A

- Se l'algoritmo di eliminazione applicato alla matrice quadrata  $A \in \mathbb{R}^{n \times n}$  termina regolarmente dopo  $n-1$  passi  $\Rightarrow$  la matrice A ha rango massimo pari a  $n$  (matrice regolare).
- Se l'algoritmo di eliminazione applicato alla matrice quadrata  $A \,\in\, \mathbf{R}^{n \times n}$  non può proseguire dopo  $q$  passi perché  $a^{(k)}_{rk} \,=\, 0,$  $r = k, \ldots, n \Rightarrow$  la matrice A ha rango pari a  $q < n$  (matrice singolare).
- L'algoritmo di eliminazione applicato alla matrice rettangolare  $A \in \mathbb{R}^{m \times n}$  termina necessariamente dopo  $q \leq m$  passi  $\Rightarrow$  la matrice  $A$  ha rango pari a  $q$ .

Nota: le operazioni "lecite" conservano il rango.

# Metodo di eliminazione di Gauss

Nel metodo di Gauss, come anche nella fattorizzazione LU, si richiedono divisioni per gli elementi della diagonale principale della matrice considerata. Se questi ultimi sono prossimi allo zero, la soluzione può non essere esatta a causa della cancellazione numerica.

Supponiamo di voler risolvere il sitema

$$
\begin{cases}\n-0.0590x_1 + 0.2372x_2 = -0.3528 \\
0.1080x_1 - 0.4348x_2 = 0.6452\n\end{cases}
$$

usando il metodo di eliminazione di Gauss e 4 decimali significativi.

Moltiplichiamo la **prima equazione** per

$$
m_{21} = \frac{a_{21}}{a_{11}} = \frac{0.1080}{-0.0590} \approx -1.830508 \approx -1.831
$$

e sottraendola alla **seconda**, il secondo elemento della seconda colonna assume il valore

 $-0.4348 - 0.2372(-1.831) = -0.4348 + 0.4343 = -0.0005$ 

Mentre il secondo elemento del termine noto è

 $0.6452 - 0.3528(-1.831) = 0.6452 - 0.6460 = -0.0008$ 

e quindi

$$
\left(\begin{array}{cc|cc}-0.0590&0.2372&|-0.3528\\0&-0.0005&-0.0004\end{array}\right)
$$

da cui otteniamo

$$
x_2 = \frac{0.0008}{0.0005} = 1.6
$$

$$
x_1 = \frac{-0.3528 - 1.6(0.2372)}{-0.0590} = \frac{0.7323}{0.0590} = 12.41
$$

mentre la soluzione esatta è

$$
x_1 = 1 \quad x_2 = 10
$$

# Pivoting parziale

Non si ha la cancellazione numerica se si scambiano le equazioni del sistema, cioè

$$
\begin{cases}\n0.1080x_1 - 0.4348x_2 = 0.6452 \\
-0.0590x_1 + 0.2372x_2 = -0.3528\n\end{cases}
$$

Eseguendo un passo del metodo di eliminazione di Gauss, il sistema si riduce al sistema equivalente

$$
\begin{cases}\n0.1080x_1 - 0.4348x_2 = 0.6452 \\
0x_1 + 0.3296x_2 = -0.3296\n\end{cases}
$$

da cui

$$
x_1 = 1 \quad x_2 = 10
$$

## Pivoting parziale

Ad ogni passo  $k$  del metodo di eliminazione di Gauss si individua il valore  $r \geq k$  per cui risulta

$$
a_{rk}^{(k)} = \max_{k \le s \le n} |a_{sk}^{(k)}|
$$

dove  $a_{ij}^{(k)}$  sono gli elementi della matrice del sistema al passo  $k$ , e si scambiano le righe  $r e k$ 

### Matrici tridiagonali

Nel caso in cui la matrice dei coefficienti  $A$  è tridiagonale (come accade in alcuni sistemi derivanti dalla soluzione numerica di problemi ai limiti per equazioni differenziali) la fattorizzazione LU è molto semplice in quanto le matrici  $L \in U$  hanno una struttura semplice.

$$
A = \begin{bmatrix} d_1 & s_1 & 0 & \cdots & 0 \\ a_2 & d_2 & s_2 & \cdots & 0 \\ \cdots & \cdots & \cdots & \cdots & \cdots \\ 0 & 0 & \cdots & d_{n-1} & s_{n-1} \\ 0 & 0 & \cdots & a_n & d_n \end{bmatrix} = \begin{bmatrix} 1 & 0 & 0 & \cdots & 0 \\ \alpha_2 & 1 & 0 & \cdots & 0 \\ 0 & \alpha_3 & 1 & \cdots & 0 \\ \vdots & \vdots & \ddots & \ddots & \vdots \\ 0 & 0 & \cdots & \alpha_n & 1 \end{bmatrix} \begin{bmatrix} u_1 & v_1 & 0 & \cdots & 0 \\ 0 & u_2 & v_2 & \cdots & 0 \\ \vdots & \vdots & \ddots & \ddots & \vdots \\ 0 & 0 & \cdots & u_{n-1} & v_{n-1} \\ 0 & 0 & \cdots & 0 & u_n \end{bmatrix} = LU
$$

## Algoritmo di Thomas

 $\sqrt{ }$  $\int$   $u_1 = d_1$  $v_i = s_i$   $i = 1, 2, ..., n - 1$  $\alpha_i = a_i/u_{i-1}$   $i = 2, 3, ..., n$  $u_i = d_i - \alpha_i v_{i-1}$   $i = 2, 3, ..., n$ 

Costo computazionale:  $C_c = (n-1)$  $\overline{divisioni}$  $+$   $(n-1)$  $\overline{moltipli-}$  $cazioni$  $= 2n - 2$ 

Soluzione del sistema lineare  $AX = B$ 

 $LY = B \Rightarrow y_1 = b_1 \qquad y_i = b_i - \alpha_i y_{i-1} \qquad i = 2, 3, ..., n$ 

 $UX = Y \Rightarrow x_n = y_n/u_n \quad x_i = (y_i - v_i x_{i+1})/u_i \quad i = n-1, \ldots, 1$ 

Costo computazionale:  $C_c = (n-1)$  $\overline{moltipli-}$  $+$   $(n-1)$  $\overline{moltipli-}$ cazioni  $+$   $\frac{n}{divisioni}$  $= 3n - 2$ 

cazioni

### Esempio 2: soluzione

La soluzione esatta è  $\bar{X} = [\bar{p}_0, \ldots, \bar{p}_N]^T$ , dove  $\bar{p}_i = 1 - \frac{i}{N}$ ,  $i = 0, \ldots, N$ .

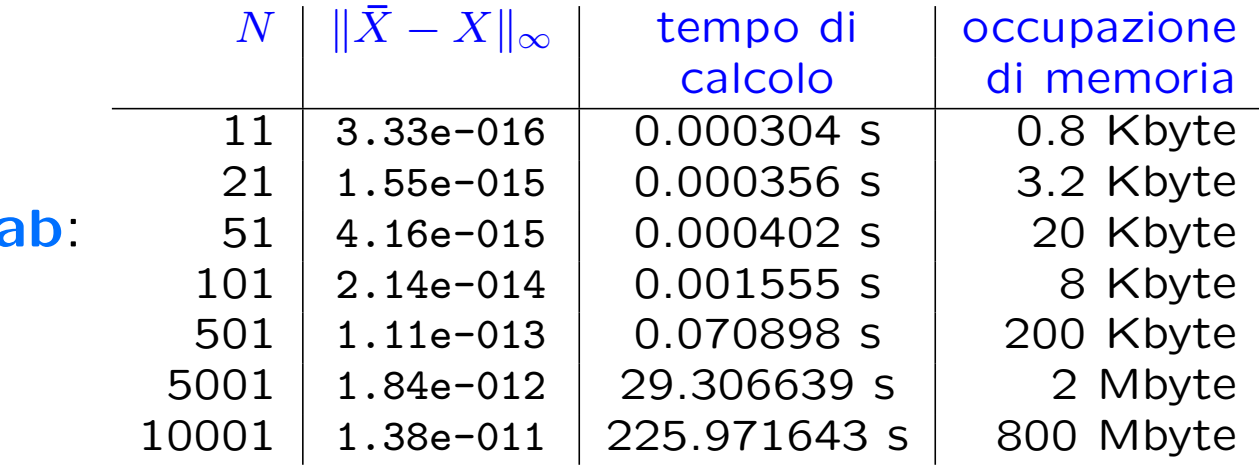

#### solutore di Matla

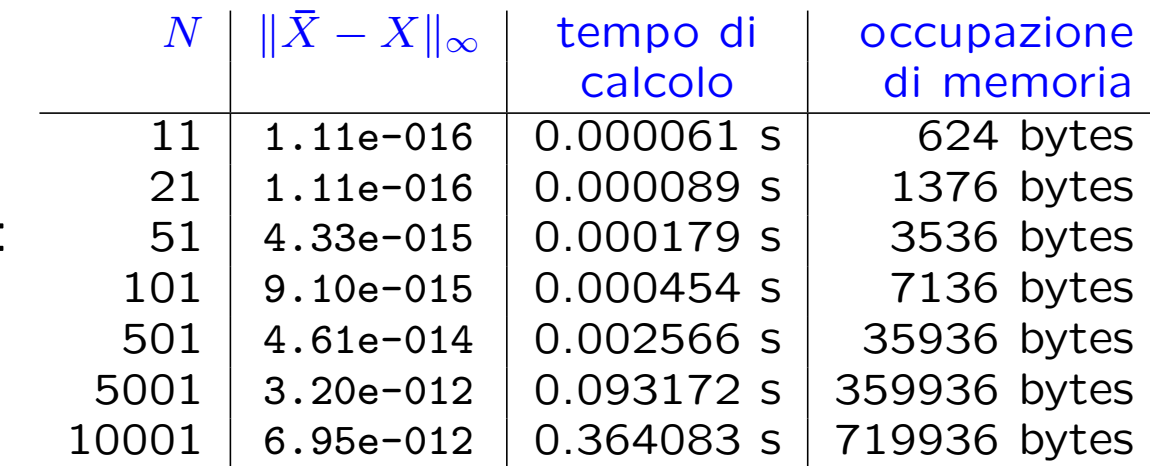

Algo di Thomas :

Si osserva una notevole riduzione del tempo di calcolo, una discreta riduzione della memoria occupata e una maggiore precisione nella soluzione prodotta.

La memorizzazione di A richiede l'uso di 3 soli vettori contenenti gli elementi della diagonale e delle codiagonali. Da un punto di vista computazionale, se non si è interessati a conservare gli elementi di  $\overline{A}$ si possono memorizzare i vettori  $[u_1, \ldots, u_n]$ ,  $[\alpha_2, \ldots, \alpha l p h a_n]$  nell'area di memoria di  $\ddot{A}$ , sovrascrivendoli alla diagonale e alla sottodiagonale rispettivamente.

Nota. In realtà gli elementi diversi da zero della matrice A sono  $N + (N - 1) + (N - 1) = 3N - 2 << N^2$  $\rightarrow$  A è una matrice sparsa

# Esercizio 2

Data la matrice tridiagonale  $A =$  $\sqrt{ }$  $\mathbf{I}$  $\overline{\phantom{a}}$  $2 -2 0$  $-2$  3  $-1$  $0 -1 4$ 1  $\mathbf{I}$  $\mathbf{I}$ 

calcolarne l'inversa con l'algoritmo di Thomas.

#### Soluzione

Poiché det  $A = 6 \neq 0$ , la matrice A è regolare e quindi ammette l'inversa.

L'inversa è definita dalla relazione  $A A^{-1} = I$ , pertanto le colonne di  $A^{-1} = [X_1 \ X_2 \ X_3]$  sono le soluzioni dei sistemi lineri  $A\,X_i = E_i$ , dove  $E_i$ ,  $i = 1, 2, 3$ , sono i tre vettori della **base canonica** in  $\mathbb{R}^3$ .

Dall'uguaglianza  $A = LU$ , dove

$$
L = \begin{bmatrix} 1 & 0 & 0 \\ \alpha_2 & 1 & 0 \\ 0 & \alpha_3 & 1 \end{bmatrix} \qquad U = \begin{bmatrix} u_1 & v_1 & 0 \\ 0 & u_2 & v_2 \\ 0 & 0 & u_3 \end{bmatrix}
$$

si ottiene

$$
u_1 = 2 \t v_1 = -2 \t v_2 = -1
$$
  
\n
$$
\alpha_2 = -1 \t u_2 = 3 - (-1)(-2) = 1
$$
  
\n
$$
\alpha_3 = -1 \t u_3 = 4 - (-1)(-1) = 3
$$
  
\n
$$
\Rightarrow L = \begin{bmatrix} 1 & 0 & 0 \\ -1 & 1 & 0 \\ 0 & -1 & 1 \end{bmatrix} \t U = \begin{bmatrix} 2 & -2 & 0 \\ 0 & 1 & -1 \\ 0 & 0 & 3 \end{bmatrix}
$$

La soluzione dei sistemi lineari

 $LY_i = E_i$   $UX_i = Y_i$ 

con gli algoritmi di sostituzione in avanti e indietro dà

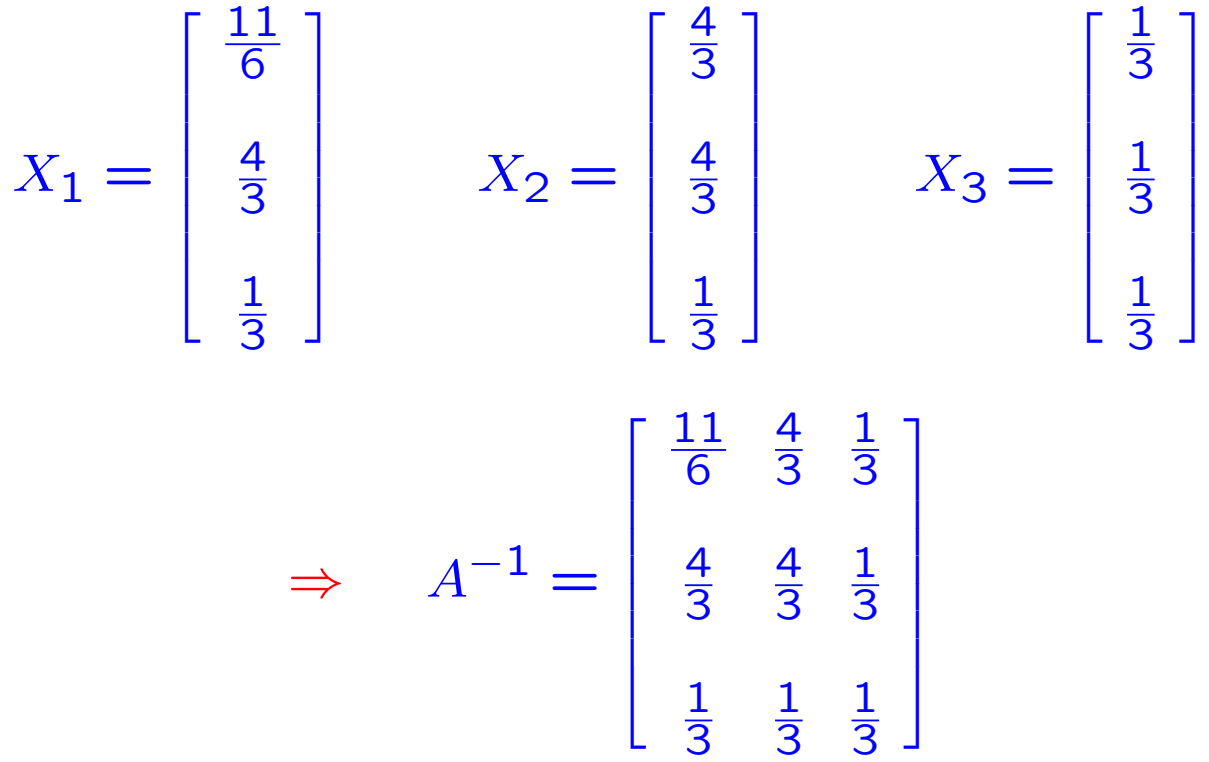

# Norma di vettore

La norma di un vettore  $V = [v_1, \ldots, v_n]^T$  viene utilizzata per "*misurare*" la sua lunghezza.

Intorno:  $||V - W|| \leq r$ 

• Norma due o euclidea: 
$$
||V||_2 := \sqrt{\sum_{i=1}^n |v_i|^2}
$$

• Norma uno:  $\|V\|_1 := \sum$ 

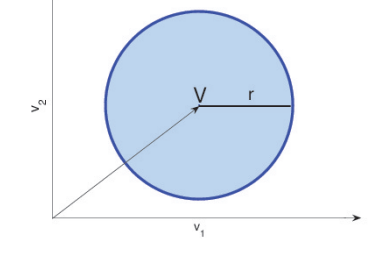

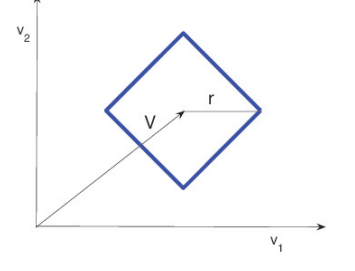

• Norma infinito:

$$
\|V\|_\infty:=\max_{1\leq i\leq n}|v_i|
$$

 $\overline{n}$ 

 $i=1$ 

 $|v_i|$ 

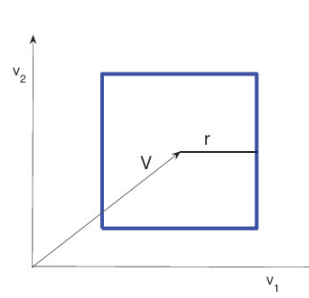

**Nota**. Tutte le norme sono equivalenti:  $m||V||_p \leq ||V||_q \leq M||V||_p$ 

### Proprietà della norma di vettore

- $||V|| > 0$ ,  $||V|| = 0 \Longleftrightarrow V = 0$
- $\|\alpha V\| = |\alpha| \cdot \|V\|$   $\forall \alpha \in \mathbb{R}, \forall V \in \mathbb{R}^n$
- $||V + W|| \le ||V|| + ||W||$   $\forall V, W \in \mathbb{R}^n$  (disuguaglianza triangolare)

**Distanza:** in uno spazio vettoriale normato  $S$  è possibile introdurre la distanza tra due punti  $V$  e  $W$  in  $S$  $d(V, W) := ||V - W||$ 

Proprietà della distanza:

- $d(V, W) = 0 \iff V = W$
- $d(V, W) = d(W, V)$   $\forall V, W \in S$
- $\bullet$  d(V, W)  $\leq d(V, Z) + d(Z, W)$   $\forall V, W, Z \in S$

# Norme di matrici

La norma di una matrice  $A \in \mathbb{R}^{n \times n}$  soddisfa le seguenti

### **Proprietà**

- $||A|| \geq 0$ ,  $||A|| = 0 \Longleftrightarrow A = 0$
- $\|\alpha A\| = |\alpha| \cdot \|A\|, \quad \forall \alpha \in \mathbb{R}, \ \forall A \in \mathbb{R}^{n \times n}$
- $||A + B|| \le ||A|| + ||B||$ ,  $\forall A, B \in \mathbb{R}^{n \times n}$  (disuguaglianza triangolare)
- $||A \cdot B|| \le ||A|| \cdot ||B||$ ,  $\forall A, B \in \mathbb{R}^{n \times n}$

Definizione. Una matrice si dice convergente se lim  $k\rightarrow\infty$  $||A^k|| = 0$ 

# Norme indotte dalla norma di vettore

Ogni norma di vettore può essere utilizzata per definire una norma di matrice che permette di "*misurare*" come la matrice agisce sui vettori:

> $||A|| = \max$  $||X||=1$  $||AX|| \qquad A \in \mathbb{R}^{n \times n} \qquad X \in \mathbb{R}^n$

 $\|A\|$  misura la massima lunghezza del vettore  $AX$ 

Le norme indotte soddisfano tutte le **proprietà delle norme** e, inoltre, soddisfano la relazione di compatibilità, che pone in relazione norme di vettori con norme di matrici:

 $||A X|| \le ||A|| \cdot ||X||$ 

**dim.** Infatti, se  $X \neq 0$ , si ha

$$
||A|| = \max_{||X||=1} ||AX|| = \max_{||X||\neq 0} \left\| \frac{AX}{||X||} \right\| = \max_{||X||\neq 0} \frac{||AX||}{||X||} \Rightarrow ||A|| \ge \frac{||AX||}{||X||}
$$

**Nota**. Per tutte le norme indotte si ha  $||I|| = 1$  (*I*: matrice identità )

# Norme indotte: esempi

- Norma uno:  $||A||_1 := \max_{1 \le i \le n}$  $1\leq j\leq n$  $\sum$  $\overline{n}$  $i=1$  $\left|a_{ij}\right|$  (per colonne)
- Norma infinito:  $||A||_{\infty} := \max_{1 \leq i \leq k}$  $1\leq i\leq n$  $\sum$  $\overline{n}$  $j=1$  $\left|a_{ij}\right|$  (per righe)
- Norma due o spettrale:

 $||A||_2 := \sqrt{\rho(A^T A)}$ 

dove  $\rho(M):=\max_i |\lambda_i|$   $(\lambda_i:$  autovalori di  $M)$  è il raggio spettrale della matrice  $M \in \mathbb{R}^{n \times n}$ . Se A è simmetrica  $\Rightarrow$   $\rho(A^T A) = \rho^2(A) \Rightarrow ||A||_2 = \rho(A)$ 

Teorema. Per una norma verificante la relazione di compatibilità si ha  $\rho(A) \leq ||A||$ .

dim Infatti da  $\lambda X = AX \Rightarrow ||\lambda X|| = ||AX|| \le ||A|| \cdot ||X|| \Rightarrow |\lambda| \le ||A||$ .

# Condizionamento di un sistema lineare

Il condizionamento del problema della soluzione di un sistema lineare è indipendente dal **metodo numerico** scelto per risolverlo.

Il condizionamento "*misura*" quanto una perturbazione sui dati di input (matrice dei coefficienti e termine noto) influenzi i risultati (la soluzione).

Un sistema lineare si dice ben condizionato se a piccole variazioni sui dati corrispondono **piccole** variazioni sui risultati.

Viceversa, se a **piccole** variazioni sui dati corrispondono **grandi** variazioni sui risultati, si dice che il sistema è **mal condizionato**.

Quando si approssima la soluzione di un sistema lineare mal condizionato bisogna ridurre il più possibile gli errori di arrotondamento.

# Errore sul termine noto

Supponiamo che il termine noto B sia affetto da un errore  $\delta B$ .  $AX = B \stackrel{\delta B}{\rightarrow} A(X + \delta X) = B + \delta B$ 

Per sottrazione si ricava

$$
A\delta X = \delta B \to \boxed{\delta X = A^{-1} \delta B}
$$

Per "misurare" la perturbazione  $\delta X$  indotta su X si ricorre alla norma.  $||\delta X|| = ||A^{-1} \delta B|| \leq ||A^{-1}|| \cdot ||\delta B||$  $||B|| = ||AX|| \le ||A|| \cdot ||X||$ 

Dividendo termine a termine si trova una maggiorazione per l'errore relativo  $||\delta X||/||X||$ .

$$
\frac{||\delta X||}{||X||} \le ||A|| \cdot ||A^{-1}|| \frac{||\delta B||}{||B||} = K(A) \frac{||\delta B||}{||B||}
$$

# Numero di condizionamento

 $K(A) := ||A|| \cdot ||A^{-1}||$ : numero di condizionamento della matrice A

Rappresenta il coefficiente di amplifi-

cazione dell'errore relativo sui dati

Si può dimostrare che  $1 \leq K(A) \leq +\infty$  $\angle$ Condizionamento ottimo Condizionamento peggiore (matrici ortogonali) (matrici singolari)

Esempi di matrici malcondizionate: matrici di Hilbert

$$
H = \begin{pmatrix} 1 & 1/2 & 1/3 & \cdots & 1/n \\ 1/2 & 1/3 & 1/4 & \cdots & 1/(n+1) \\ 1/3 & 1/4 & 1/5 & \cdots & 1/(n+2) \\ \cdots & \cdots & \cdots & \cdots & \cdots \\ 1/n & 1/(n+1) & 1/(n+2) & \cdots & 1/(2n-1) \end{pmatrix}
$$

 $||\delta X||$ 

 $\frac{|0.24|}{||X||} \leq K(A)$ 

 $||\delta B||$ 

 $||B||$ 

## Errore sulla matrice dei coefficienti

Se anche la matrice A è affetta da un **errore**  $\delta A$  si ha

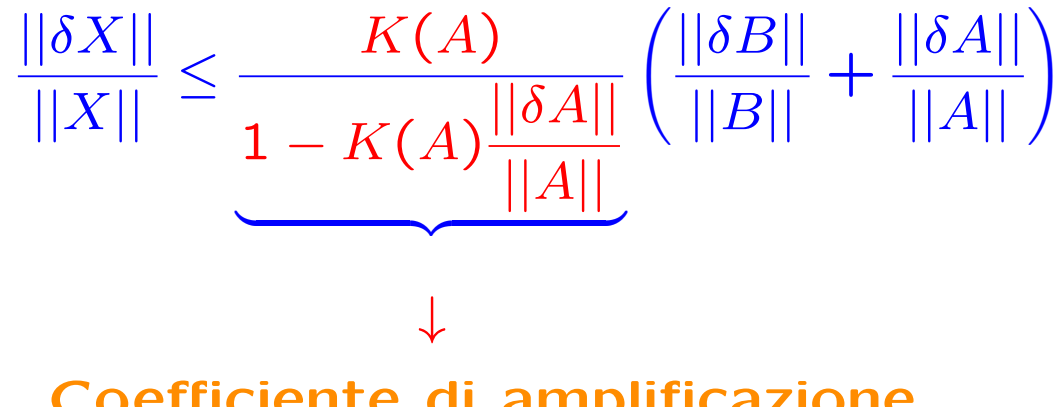

Coefficiente di amplificazione

### Condizionamento in norma 2

Se  $A$  è (simmetrica) definita positiva si ha $\left| K_2(A) = ||A||_2 ||A^{-1}||_2 = 0$  $\lambda_{max}$  $\lambda_{min}$ 

dim. Infatti  $||A||_2 = \sqrt{\rho(A^TA)} = \sqrt{\rho(A^2)} = \rho(A) = \lambda_{max}$ 

$$
||A^{-1}||_2 = \rho(A^{-1}) = \max_i \frac{1}{\lambda_i} = \frac{1}{\lambda_{min}}
$$

60

### Esercizio 3

Determinare il numero di condizionamento, rispetto alla norma infinito, della seguente matrice

$$
A = \left(\begin{array}{cc} 1 & 1+\delta \\ 1-\delta & 1 \end{array}\right)
$$

con  $\delta > 0$ .

Posto  $\delta = 0.01$ , sia A la matrice dei coefficienti del sistema  $AX = B$ , con  $B = (2.01, 1.99)^T$  e si consideri il sistema perturbato  $A\overline{X} = \overline{B}$ , con  $\bar{B} = (2, 2)^T$ . Dare una stima dell'errore relativo commesso sulla soluzione X.

## Soluzione

Si verifica facilmente che

$$
A^{-1} = \frac{1}{\delta^2} \begin{pmatrix} 1 & -1 - \delta \\ -1 + \delta & 1 \end{pmatrix}
$$

per cui il numero di condizionamento (rispetto alla norma infinito) `e dato da:

$$
K_{\infty}(A) = ||A||_{\infty}||A^{-1}||_{\infty} = (2+\delta)\frac{2+\delta}{\delta^2} = \frac{(2+\delta)^2}{\delta^2}
$$

Si osserva

lim  $\delta{\rightarrow}\infty$  $K_\infty(A) = 1$ 

$$
\lim_{\delta \to 0} K_{\infty}(A) = +\infty
$$

per cui per valori di  $\delta$  molto piccoli, la matrice risulta malcondizionata.

Per esempio per  $\delta = 0.01$ ,  $K_{\infty}(A) = (201)^2 = 40401$ , mentre per  $\delta = 100, K_{\infty}(A) = 1.0404$ 

Volendo dare una stima dell'errore relativo commesso sulla soluzione  $X$ , si ha

$$
\frac{||\delta X||_{\infty}}{||X||_{\infty}} \le K(A)_{\infty} \frac{||\delta B||_{\infty}}{||B||_{\infty}}
$$

posto  $\delta = 0.01$  si ha

$$
\frac{||\delta X||_{\infty}}{||X||_{\infty}} \le 40401 \frac{||B - \bar{B}||_{\infty}}{2.01} = 40401 \frac{0.01}{2.01} = 201
$$

Si verifica facilmente che la soluzione del sistema  $AX = B$  è  $X =$  $(1,1)^T$ , da cui  $||\delta X||_{\infty}$  $||X||_{\infty}$  $\leq$  201 mentre  $\bar{X}=$   $(-200,200)^T$ , da cui  $||\delta X||_{\infty}=$ 201.

### Esercizio 4

L. Gori, M.L. Lo Cascio, F. Pitolli, Esercizi di Calcolo Numerico, 7.52

Data la matrice  $A(\lambda) =$  $\sqrt{ }$  $\overline{ }$ 1  $-2$   $-\lambda$  $-1$  0  $-\lambda$  $0 \t 0 \t -1$  $\setminus$  $\overline{\phantom{a}}$ 

a) individuare i valori di  $\lambda$  per cui  $||A(\lambda)||_1 \leq 3$ ;

b) studiare come varia il numero di condizionamento  $K(A(\lambda))$  in norma 1 per  $|\lambda| \leq \frac{1}{2}$ 2 e trovarne il massimo;

c) Dato il sistema  $A\left(\frac{1}{2}\right)$  $\overline{2}$  $(X = B)$ , fornire una stima dell'errore relativo  $||\delta X||_1$  $||X||_1$ corrispondente a un errore relativo  $\frac{||\delta B||_1}{||B||_2}$  $||B||_1$  $= 10^{-2}$ .

### Traccia della soluzione

a)  $||A(\lambda)||_1 = \max(2, 2, 2|\lambda|+1) = \begin{cases} 2 & \text{per } 2|\lambda|+1 \leq 2 \Rightarrow |\lambda| \leq \frac{1}{2} \\ 2|\lambda|+1 & \text{per } 2 \leq 2 \Rightarrow |\lambda| \leq \frac{1}{2} \end{cases}$  $2|\lambda| + 1$  per  $2|\lambda| + 1 > 2 \Rightarrow |\lambda| > \frac{1}{2}$  $\Rightarrow$   $||A(\lambda)||_1 < 3$  per  $|\lambda| < 1$ **b)**  $K(A(\lambda)) = ||A(\lambda)||_1 ||A^{-1}(\lambda)||_1$ ,  $|\lambda| \leq \frac{1}{2}$  $A^{-1}(\lambda) = \frac{1}{2}$ 2  $\sqrt{ }$  $\mathcal{L}$  $\mathcal{L}$  $0 -2 2\lambda$  $-1$   $-1$   $2\lambda$  $0 \t 0 \t -2$ 1  $\mathbf{I}$  $||A^{-1}(\lambda)||_1 =$  $\left( \begin{array}{cc} 3/2 & \text{per} \end{array} \left| \lambda \right| \leq \frac{1}{4}$  $2|\lambda| + 1$  per  $|\lambda| > \frac{1}{4}$  $K(A(\lambda)) =$  $\sqrt{ }$  $\int$  $\overline{\mathcal{L}}$ 3 per  $|\lambda| \leq \frac{1}{4}$  $2(2|\lambda|+1)$  per  $\frac{1}{4} < |\lambda| \leq \frac{1}{2}$  $(2|\lambda|+1)^2$  per  $\frac{1}{2} < |\lambda|$ 

 $\Rightarrow$  max<sub>| $\lambda$ |<1/2</sub> K(A( $\lambda$ )) = K(A(1/2)) = 4

c) 
$$
\frac{\|\delta X\|_1}{\|X\|_1} \leq K(A(1/2)) \frac{\|\delta B\|_1}{\|B\|_1} = 4 \cdot 10^{-2}
$$

# Esercizio 5

Studiare il condizionamento del seguente sistema lineare

$$
\begin{cases} 2x + y = 3 \\ 2x + 1.001y = 0 \end{cases}
$$
## Soluzione

La matrice dei coefficienti del sistema è

 $A =$  $\left(\begin{array}{cc} 2 & 1 \\ 2 & 1.001 \end{array}\right)$ 

Il numero di condizionamento è

 $K(A) = ||A|| ||A^{-1}||$ 

e dipende dalla norma di matrici scelta.

Calcoliamo  $K_1(A), K_{\infty}(A), K_2(A)$ , ossia il numero di condizionamento di A rispetto alle norme  $1, \infty$  e spettrale.

La matrice inversa di  $A$  è data da

$$
A^{-1} = \frac{1}{0.002} \begin{pmatrix} 1.001 & -1 \\ -2 & 2 \end{pmatrix}
$$

Per cui avremo

$$
||A||_{\infty} = 3.001, \quad ||A^{-1}||_{\infty} = \frac{4}{0.002}, \quad \Rightarrow K_{\infty}(A) = 3.001 \cdot 2000 = 6002
$$

$$
||A||_1 = 4, \quad ||A^{-1}||_{\infty} = \frac{3.001}{0.002}, \quad \Rightarrow K_1(A) = 4 \cdot \frac{3.001}{2000} = 6002
$$

La norma spettrale di  $A$  è data da  $||A||_2 = \sqrt{\rho(A^TA)}$ , per cui si deve calcolare il raggio spettrale della matrice  $A<sup>T</sup>A$ 

$$
AT A = \begin{pmatrix} 2 & 2 \\ 1 & 1.001 \end{pmatrix} \begin{pmatrix} 2 & 1 \\ 2 & 1.001 \end{pmatrix} = \begin{pmatrix} 8 & 4.002 \\ 4.002 & 2.002001 \end{pmatrix}
$$

i cui autovalori  $\lambda_1, \lambda_2$  sono soluzione dell'equazione di secondo grado

 $\lambda^2 - 10.002001\lambda + 0.000004 = 0$ 

Poichè  $\rho(A^TA) = \max\{|\lambda_1|, |\lambda_2|\} = 10.00200060008001$ , risulta

 $||A||_2 =$  $\frac{1}{2}$  $\rho(A^TA)\approx 3.1626$  Analogamente

$$
(A^{-1})^T A^{-1} = \frac{1}{\det(A)^2} \begin{pmatrix} 1.001 & -2 \\ -1 & 2 \end{pmatrix} \begin{pmatrix} 1.001 & -1 \\ -2 & 2 \end{pmatrix} = \begin{pmatrix} 5.002001 & -5.001 \\ -5.001 & 5 \end{pmatrix}
$$

da cui risulta

$$
||A^{-1}||_2 = \sqrt{\rho((A^{-1})^T A^{-1})} \approx 1.5813 \cdot 10^3
$$

e quindi

$$
K_2(A) = ||A||_2||A^{-1}||_2 = 3.1626 \cdot 1.5813 \cdot 10^3 = 5.0010 \cdot 10^3
$$

In tutti e tre i casi il numero di condizionamento è molto alto, ne segue che una piccola perturbazione sui dati, produce un errore non trascurabile sulla soluzione.

Per esempio, la soluzione del sistema precedente è

 $(x, y) = (1501.5, -3000)$ 

Supponiamo ora di aver un errore pari a  $0.001$  sul coefficiente  $a_{22}$  della matrice  $A$ , cioè di dover risolvere il sistema

$$
\begin{cases} 2x + y = 3 \\ 2x + 1.002y = 0 \end{cases}
$$

In questo caso la soluzione diventa

 $(\tilde{x}, \tilde{y}) = (751.5, -1500)$ 

L'errore relativo, rispetto alla norma infinito, è

$$
\frac{||\delta \tilde{x}||_{\infty}}{||\tilde{x}||_{\infty}} = \frac{1500}{3000} = \frac{1}{2}
$$

mentre

$$
\frac{||\delta A||_{\infty}}{||A||_{\infty}} = \frac{0.001}{3.001} = 3.33 \cdot 10^{-4}
$$

Riferimenti bibliografici

L. Gori, Calcolo Numerico: Cap. 2 §§ 2.1-2.5, 2.8-2.11 Cap. 4 §§ 4.1-4.3, 4.8, 4.9 (escluso il pivoting totale) 4.10 (solo enunciati dei teoremi), 4.12

L. Gori, M.L. Lo Cascio, F. Pitolli, Esercizi di Calcolo Numerico:

2.1-2.5, 2.10-2.13, 2.17, 7.15, 7.52